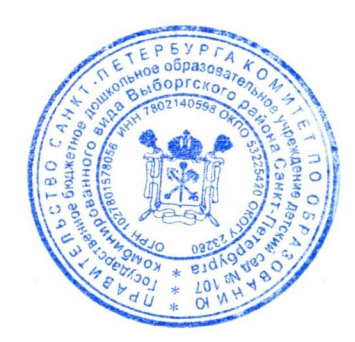

Утверждаю

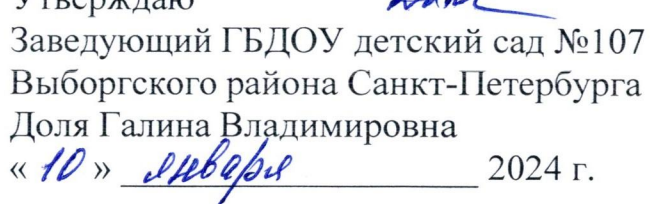

ПАСПОРТ ПРОГРАММЫ ЭНЕРГОСБЕРЕЖЕНИЯ И ПОВЫШЕНИЯ ЭНЕРГЕТИЧЕСМКОЙ ЭФФЕКТИВНОСТИ БЕЛЬНЫЙ ЭТЕЛ НЕГИ ШЕЛИКОЙ ЭФ ФЕКТИВИК<br>ГБДОУ ДЕТСКИЙ САД №107<br>ВЫБОРГСКОГО РАЙОНА САНКТ-ПЕТЕРБУРГА

> Санкт-Петербург 2024 год

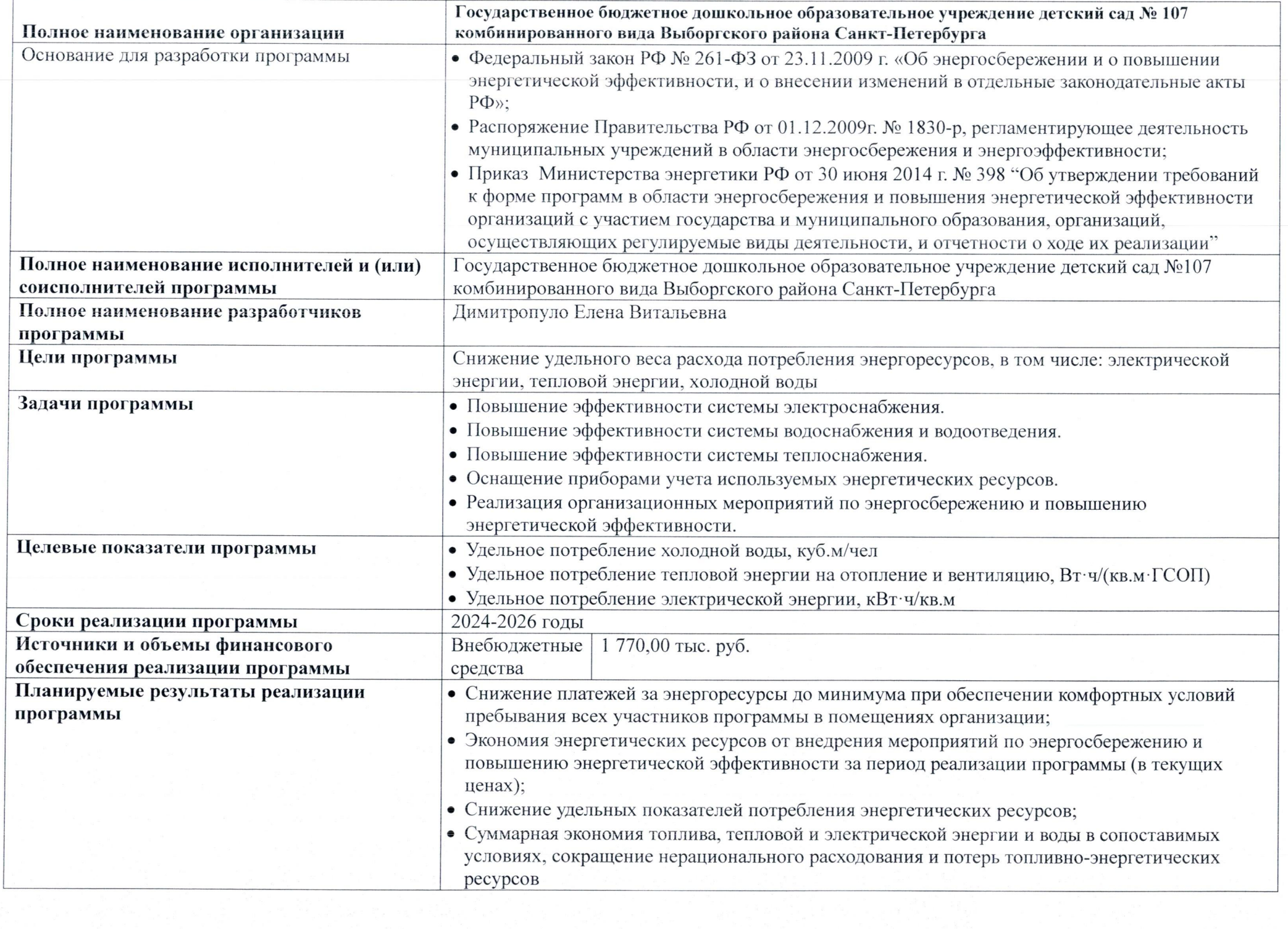

## СВЕДЕНИЯ О ЦЕЛЕВЫХ ПОКАЗАТЕЛЯХ ПРОГРАММЫ ЭНЕРГОСБЕРЕЖЕНИЯ<br>И ПОВЫШЕНИЯ ЭНЕРГЕТИЧЕСКОЙ ЭФФЕКТИВНОСТИ

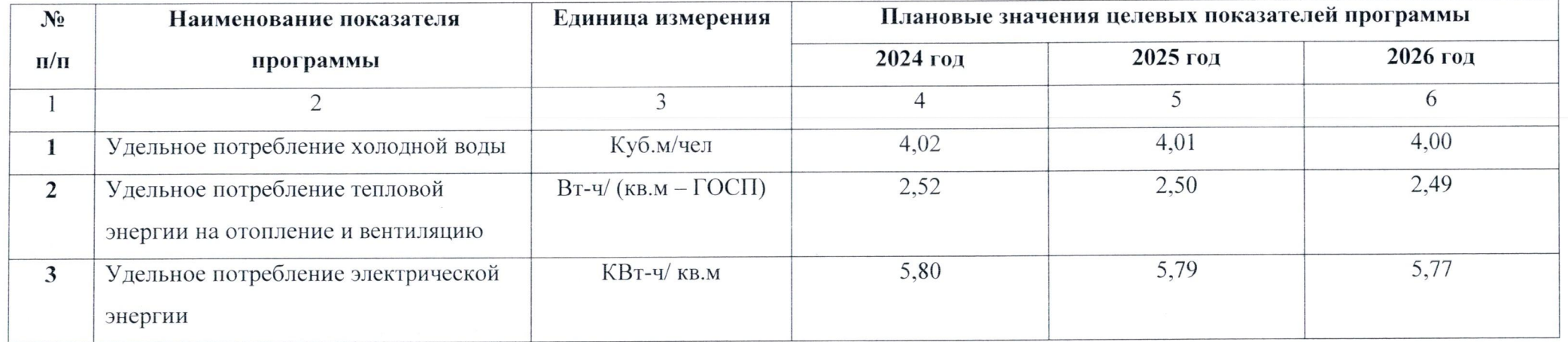

## ПЕРЕЧЕНЬ МЕРОПРИЯТИЙ ПРОГРАММЫ ЭНЕРГОСБЕРЕЖЕНИЯ И ПОВЫШЕНИЯ<br>ЭНЕРГЕТИЧЕСКОЙ ЭФФЕКТИВНОСТИ

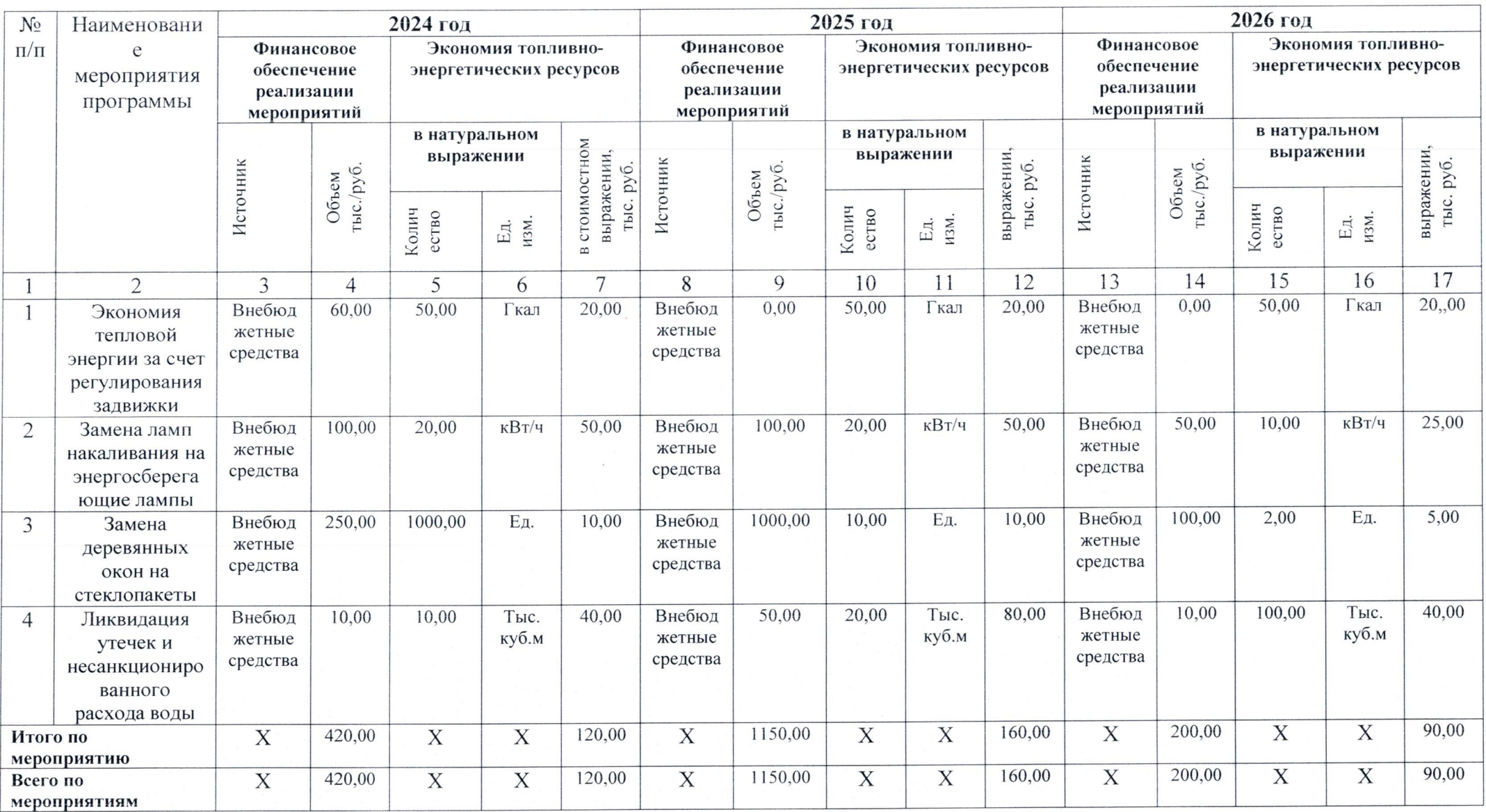